## **EECE.3170: Microprocessor Systems Design I** Fall 2016

## Homework 9 Due **2:30 PM, Friday, 12/9/16**

## **Notes:**

- While typed submissions are preferred, handwritten submissions are acceptable.
- All solutions must be legible and contained in one file. Archive files are not acceptable.
- Electronic submissions should be e-mailed to Dr. Geiger at Michael Geiger@uml.edu. Please include your name as part of your filename (for example, mgeiger hw9.pdf).
- This assignment is worth a total of 100 points.
- 1. (40 points) You are given the following function containing a delay loop:

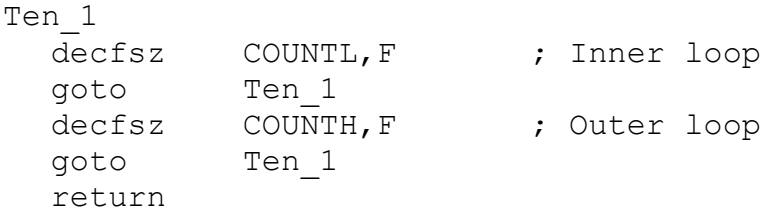

- a. (20 points) If COUNTL is initially 100, COUNTH is initially 10, the clock frequency is 500 kHz, and each instruction takes 4 clock cycles, how long does the whole delay loop take? You must show your work for full credit.
- b. (20 points) What are the maximum and minimum possible delays this function can generate? What initial values would COUNTL and COUNTH have in each case?

EECE.3170: Microprocessor Systems Design I Instructor: M. Geiger Fall 2016 Homework 9

2. (40 points) You are given the following short PIC16F1829 assembly function:

```
F: movf PORTC, W
andlw B'00000001'
addwf PCL, F
retlw B'11110000'
retlw B'00111100'
retlw B'00001111'
retlw B'11111111'
```
- a. (20 points) How many possible return values does this function have? Give an example of a value stored in PORTC that would cause the function to return each of those possible values.
- b. (10 points) Is it possible for the function to execute each of the 4 retlw instructions? If so, explain how, and if not, explain how you would modify the function to make each of those four instructions reachable.
- c. (30 points) Explain what effect each of the following pieces of code would have on I/O port A. Assume you are using the original version of the function F, not your (potentially) modified version from part (b).
- i. call F xorwf LATA, F ii. call F iorwf LATA, F iii. call F andwf LATA, F